## Free Download Photoshop Express Editor [Extra Quality]

Cracking Adobe Photoshop is not as straightforward as installing it. It requires a few steps to bypass the security measures that are in place. First, you must obtain a cracked version of the software from a trusted source. Installing Adobe Photoshop and then cracking the software is easy. The first step is to download the software onto your computer. Then, you need to find the installer file and run it. When the installation is complete, you need to locate the.exe file for the cracked version of the software and run it. You will then need to locate the crack file and copy it to your computer. You will then need to launch the cracked version of the software and follow the instructions on the screen to apply the crack. Once the crack file is applied, you will now have a fully functional Adobe Photoshop on your computer. To make sure the software is working properly, you should check the version number to see whether or not the crack was successful.

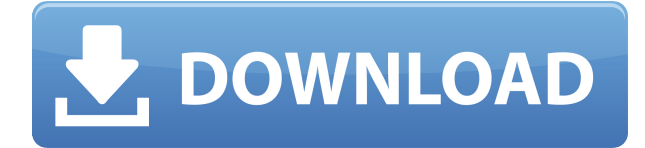

To some, it's a "great" app. To others, it's just not an app in the same class as either Photoshop or Lightroom. Which one of those people do you want to be? I'm guessing it's the latter. In my view, even though Photoshop does a much better job, Lightroom is the most flexible and reliable desktop tool you can use to edit photos and videos. (Also see my article on the best Lightroom alternatives.) To be a member of the SMPTE Visual Effects Society, a film industry group dedicated to the advancement of visual effects, you need to be proficient in a sound skillset while not wearing white gloves. I was prepared for the challenge. This was the first time I'd applied for membership. My first official step was to sit down and write a short essay explaining why I was both qualified and interested in becoming a member. Now that you have your download out of the way, fire up the installer to begin the upgrade process. Choose your language, and then you'll be asked to browse for where you want to install Photoshop. Photoshop Elements is completely different from other Photoshop-based products such as Photoshop, Lightroom, and Aperture. It is limited to letting you crop, flip, resize, and rotate pictures, but you are not allowed to design or create anything. (While there are tutorials out there, teaching you how to do all this with Adobe Photoshop, or even competing products, they are both difficult and time-consuming to learn. Gone is the days of just coming home and "booting up" your machine. You'll need to install software first. You'll need to install applications first. And you'll need to learn Adobe's keyboard shortcuts. By the time you spend that time, the person who made the tutorial may have outdated information, producing an inferior work for you to follow. It is either a waste of your precious time, or a way to subsidize someone's living via Web-based income.

## **Download Adobe Photoshop 2022 (Version 23.1)Registration Code Full Version [Win/Mac] {{ New! }} 2022**

**What It Does:** You can Edit, crop, fix, and scale any photo. You can also use this software to add special effects to your pictures, like blur, fading, text, and others. Adobe Photoshop provides a lot more tools to help you craft your best pictures. You can also clean up your original photos, repair edges, and make them look like they were taken on a camera. **How to install Adobe Photoshop** To install Adobe Photoshop, simply press the 'ready to install' button or choose to save the file to your computer. It can be found in the Adobe program folder/Applications/Photoshop. Install the program as you normally would with any other software. If you are on Windows Vista or later, you can install the program in the All Programs/Adobe Applications folder. Once the installation is complete, deactivate the trial version. You can reactivate it if you want to test out the program before purchasing it. Make sure to read the license agreement fully before buying the program. If you don't agree with the terms and conditions, don't buy it! With Adobe Photoshop CC, you can add rich colors, textures and layers to your digital photos, turn your photos into Photoshop-ready artwork, or start from scratch and create beautiful images with an ease and a speed you've never seen before. Adobe Photoshop CC 2020 is a powerful, innovative, and feature-rich version of the award-winning program that delivers the best results for your digital assets of any kind. e3d0a04c9c

## **Adobe Photoshop 2022 (Version 23.1) With Licence Key Serial Key For PC 64 Bits {{ lifetimE patch }} 2022**

San Jose, Calif. – Be creative with your PDFs by easily and efficiently trimming your compositions with the feature set in Adobe Acrobat Pro DC, the newest version of the award-winning PDF creation and editing tool. The new trimming tools, called Snap, Trim, and Trim with Corners, work with the standard horizontal and vertical guides. To easily and effectively remove text with the new Trim With Corners feature, just drag a corner handle from any of the four corners of your composition and trim the piece. The Snap Trim tool lets you trim a composition into a specific size and shape, or snap the frame of a composition around an existing object. The Trim With Corners option adds a corner snap feature for your frames. Find out more about the new capabilities available in Acrobat DC at the ACROBAT DC website . Adobe Photoshop is a complete package of photo editing tools for use with both Macintosh and Windows operating systems. Apply Photoshop effects to images, rotate, crop, and perform other tasks. Then use Layer Masks and adjustment layers to composite images into creative compositions. In addition to the tools for editing an image, there are filters for creating special effects. The filters enable you to create intricate designs in Photoshop. Adobe Photoshop is software used by most professional designers and photographers. The software can be used for retouching photographs and moving the contents of images to incorporate text and/or backgrounds to photos. The software has a wide variety of tools that can be used to create new images or to adjust images.

download free photoshop express explosion brushes photoshop free download photoshop eraser brushes free download download photoshop brushes eyes water effect brushes photoshop free download embroidery stitch brushes for photoshop free download star effect brushes photoshop free download download photoshop brushes for painting download mod apk adobe photoshop express download style photoshop keren

With the help of Photoshop CC 2021 and the 2020 release of Photoshop Lightroom CC, you can collaborate with teams of creative, non-creative, and other visual collaborators by bringing your image editing into the Adobe Creative Cloud. And although the Adobe Creative Cloud remains a customizable, subscription-based service, investment in a professional image editing software remains the best—and most affordable—way to take your digital image editing to the next level. Discover more at www.adobe.com/uk/creativecloud/imaging.html . The following list is short of the tools that help designers to customize images and give the desired results within effortlessening steps. Some of them were added in the recent versions of Photoshop: One of the most important tips to correct the Vignette effect that occurs over the entire image besides shoot on a black background, shift the outline using the "Corrective" option to only part of the picture. While removing the background still requires manual correction, this tool automatically correct the Vignette. You can manipulate the blur in the photo to adjust the sharpness or blur of the chosen part of the image, and even adjust the exposure after correction. Adobe Smart Sharpen is built with noise removal, sharpening and even the ability to remove lens distortions. This is something Photoshop has been providing with every update as a feature. But it never had gone deeper. This is a must-have tool for making sharpened content highly usable in any situation. Especially for younger generations, **adults need Sharpened skills to match kids**.

A simple and intuitive photo editor and a comprehensive set of new features for all users, enhanced 4K editing capabilities, and new translation tools make creating and sharing content just as easy as ever. Photoshop is designed specifically for consumers—to create, edit, and organize photos with confidence. In addition, Photoshop is enhanced with best-in-class Adobe Sensei AI technology to deliver intelligent features with characteristics such as "AI-intelligent" smart guides, AI-assisted smart crops, and AI-enhanced auto-recovery. It includes new Elements-powered features such as text, video and shape editors, and other areas—perfect for improving the way you edit. From collaborating on projects in a single document to editing your entire media archive, Photoshop makes creating and sharing your creative work as easy as a single click. With a streamlined interface, social sharing and integrations, and even the ability to create a video sitemap and distribute it to the world, the application's one-stop editing and publishing toolset is the only one you'll need. Adobe's Color Control Panel allows users to explore color theory, choose from a library of world-class swatches, and manage their color collections to stay on-trend with their brand. The application now allows users to create, edit, and manage the workflows of 360-degree Panorama images, something that had previously only been available in Adobe solutions like Adobe Impress. Swipe right and the most powerful image editor on the planet is right there at your fingertips. With the simple tap of a finger, you can effortlessly make adjustments to your photos; organize your images from the smart folders that organize them for you and make an archival copy of your favorite images.

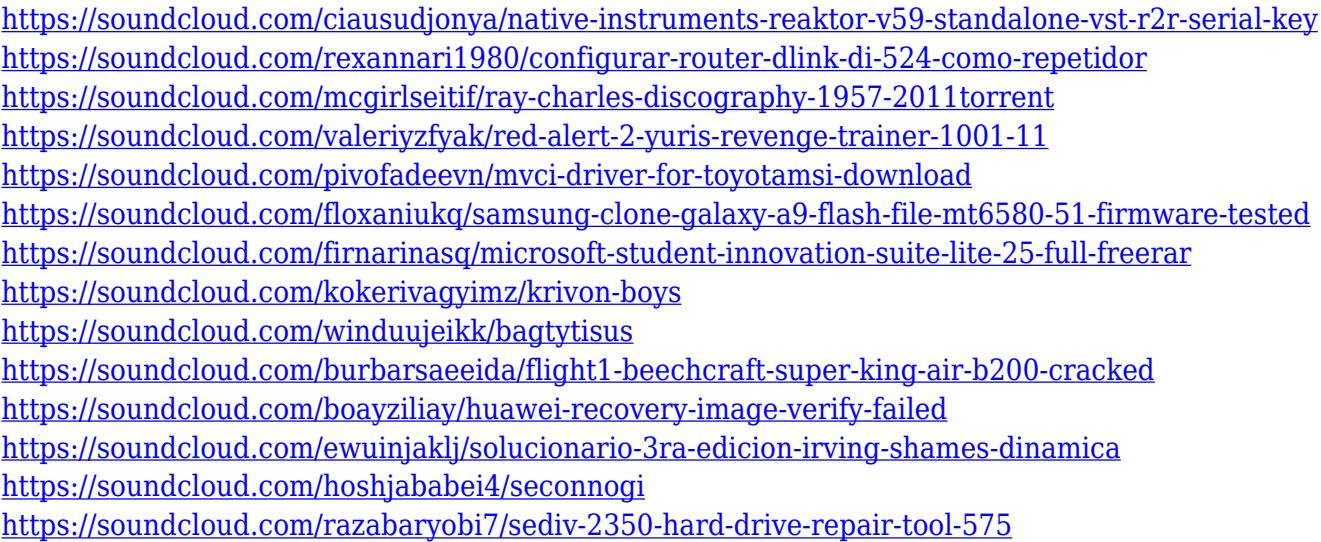

Now when you create files in Photoshop, you can explore, open and work on them in the Web browser. You can even start editing directly in the browser. The new viewing and editing tools allow you to easily work on files that you've downloaded from your mobile device or other computer, or you can share your work in the cloud, and your collaborators can view and work on it also. A familiar program that is used by millions of people, Adobe Photoshop has been extremely popular in today's world. There are oodles of updates planned most for users to download and use it. Take a look at this list of the tools that your Photoshop can play up, and start coping with the new addition in due time. All of these tools are used by millions of professionals around the globe. They are the crowd pleasers, probably, in Photoshop. Let's check the details of the most versatile and the powerful tool of the industry - Adobe Photoshop. These are the features which have been working as per the standards of the professional world since the very first version was launched. Photoshop is a cloudbased product. This cloud-based software means that no matter what the system is which you own, Photoshop will work just fine as long as it is an online-capable system. And Photoshop uses cloudbased applications. These specific features are specially designed for professionals. Every design is made with an intention and a desire to be creative and be different. Images are considered to be a representative of creativity in this world. Adobe Photoshop Elements is not only considered to be the tool which makes a radical change in the process of designing but seems to have a unique advantage in the process with the help of advanced technologies. With the advance of technology, creating a work of art has never been an easy task than it is now. In short, Photoshop has been a provider of quality and reliability.

[https://www.pedomanindonesia.com/advert/download-photoshop-cc-2019-with-license-key-with-regis](https://www.pedomanindonesia.com/advert/download-photoshop-cc-2019-with-license-key-with-registration-code-for-mac-and-windows-2023/) [tration-code-for-mac-and-windows-2023/](https://www.pedomanindonesia.com/advert/download-photoshop-cc-2019-with-license-key-with-registration-code-for-mac-and-windows-2023/) <https://postlistinn.is/download-of-adobe-photoshop-7-0-full-version-link> <https://verysmartprice.com/photoshop-cs4-keygen-with-licence-key-win-mac-3264bit-2023/> <https://kidztopiaplay.com/wp-content/uploads/2023/01/nieelis.pdf> [https://swisshtechnologies.com/photoshop-cs6-download-free-with-keygen-keygen-full-version-win-m](https://swisshtechnologies.com/photoshop-cs6-download-free-with-keygen-keygen-full-version-win-mac-3264bit-2023/) [ac-3264bit-2023/](https://swisshtechnologies.com/photoshop-cs6-download-free-with-keygen-keygen-full-version-win-mac-3264bit-2023/) <https://freelance-difference.com/wp-content/uploads/2023/01/olivzesr.pdf> <https://www.scalping.es/wp-content/uploads/2023/01/faygons.pdf> [https://aupairglobal.mx/wp-content/uploads/2023/01/Photoshop-2021-Version-2201-Download-free-Pr](https://aupairglobal.mx/wp-content/uploads/2023/01/Photoshop-2021-Version-2201-Download-free-Product-Key-With-Product-Key-New-2023.pdf) [oduct-Key-With-Product-Key-New-2023.pdf](https://aupairglobal.mx/wp-content/uploads/2023/01/Photoshop-2021-Version-2201-Download-free-Product-Key-With-Product-Key-New-2023.pdf) <https://ultimatetimeout.com/wp-content/uploads/2023/01/shanard.pdf> <http://efekt-metal.pl/?p=1> <https://godayjob.com/2023/01/01/adobe-photoshop-2020-download-serial-number-update-2023/> [https://amoserfotografo.com/advert/free-download-software-photoshop-\\_\\_hot\\_\\_/](https://amoserfotografo.com/advert/free-download-software-photoshop-__hot__/) [https://pensacola-beach-pontoon-boat-rentals.com/index.php/2023/01/01/adobe-photoshop-cc-2015-v](https://pensacola-beach-pontoon-boat-rentals.com/index.php/2023/01/01/adobe-photoshop-cc-2015-version-17-download-activation-code-license-key-x32-64-2022/) [ersion-17-download-activation-code-license-key-x32-64-2022/](https://pensacola-beach-pontoon-boat-rentals.com/index.php/2023/01/01/adobe-photoshop-cc-2015-version-17-download-activation-code-license-key-x32-64-2022/) <http://stylesenators.com/2023/01/01/download-free-photoshop-cs3-full-version-crack-hot/> <https://randys.us/wp-content/uploads/2023/01/Photoshop-Free-Download-Ubuntu-Extra-Quality.pdf> <https://citywharf.cn/photoshop-manual-pdf-free-download-verified/> [https://torbayexperts.com/wp-content/uploads/2023/01/Download\\_Adobe\\_Photoshop\\_70\\_Filters\\_POR](https://torbayexperts.com/wp-content/uploads/2023/01/Download_Adobe_Photoshop_70_Filters_PORTABLE.pdf) [TABLE.pdf](https://torbayexperts.com/wp-content/uploads/2023/01/Download_Adobe_Photoshop_70_Filters_PORTABLE.pdf) <http://www.italiankart.it/advert/photoshop-editor-mac-free-download-portable/> <https://suphubuk.com/wp-content/uploads/2023/01/Download-Photoshop-Cs3-Laptop-FREE.pdf> [http://www.giffa.ru/who/download-free-photoshop-2021-version-22-4-1-crack-patch-with-serial-key-fo](http://www.giffa.ru/who/download-free-photoshop-2021-version-22-4-1-crack-patch-with-serial-key-for-windows-2023/) [r-windows-2023/](http://www.giffa.ru/who/download-free-photoshop-2021-version-22-4-1-crack-patch-with-serial-key-for-windows-2023/) <https://recetasencilla.xyz/download-free-adobe-photoshop-cs6-keygen-hot-2022/> <https://pzn.by/design-ideas/adobe-photoshop-download-russian-install/> <https://lifemyway.online/wp-content/uploads/2023/01/jaycari.pdf> [https://buzzingtrends.com/index.php/2023/01/01/adobe-photoshop-2022-version-23-license-key-licens](https://buzzingtrends.com/index.php/2023/01/01/adobe-photoshop-2022-version-23-license-key-license-keygen-mac-win-x64-latest-2023/) [e-keygen-mac-win-x64-latest-2023/](https://buzzingtrends.com/index.php/2023/01/01/adobe-photoshop-2022-version-23-license-key-license-keygen-mac-win-x64-latest-2023/) <https://eqsport.biz/photoshop-7-0-download-for-android-exclusive/> <https://qeezi.com/advert/adobe-photoshop-express-windows-7-download-top/> <https://elenabacchini.com/wp-content/uploads/2023/01/mygtong.pdf> <https://rei-pa.com/wp-content/uploads/2023/01/gianise.pdf> <http://fnaf-games.com/wp-content/uploads/2023/01/janoliv.pdf> [https://vogblog.wales/wp-content/uploads/2023/01/Adobe-Photoshop-CC-2015-Version-18-Download-f](https://vogblog.wales/wp-content/uploads/2023/01/Adobe-Photoshop-CC-2015-Version-18-Download-free-With-License-Key-WIN-MAC-64-Bits-lifet.pdf) [ree-With-License-Key-WIN-MAC-64-Bits-lifet.pdf](https://vogblog.wales/wp-content/uploads/2023/01/Adobe-Photoshop-CC-2015-Version-18-Download-free-With-License-Key-WIN-MAC-64-Bits-lifet.pdf) [https://holiday-gift-ideas.com/wp-content/uploads/2023/01/Adobe\\_Photoshop\\_2021\\_Version\\_2242.pdf](https://holiday-gift-ideas.com/wp-content/uploads/2023/01/Adobe_Photoshop_2021_Version_2242.pdf) <https://www.riobrasilword.com/2023/01/01/adobe-photoshop-cs-8-download-pc-best/>

[https://www.fashionservicenetwork.com/wp-content/uploads/2023/01/Download-Photoshop-2021-Ver](https://www.fashionservicenetwork.com/wp-content/uploads/2023/01/Download-Photoshop-2021-Version-2251-Hacked-Activation-Code-With-Keygen-lAtest-release-2.pdf)

[sion-2251-Hacked-Activation-Code-With-Keygen-lAtest-release-2.pdf](https://www.fashionservicenetwork.com/wp-content/uploads/2023/01/Download-Photoshop-2021-Version-2251-Hacked-Activation-Code-With-Keygen-lAtest-release-2.pdf)

[http://jwbotanicals.com/download-photoshop-cc-2019-version-20-license-code-keygen-activator-for-m](http://jwbotanicals.com/download-photoshop-cc-2019-version-20-license-code-keygen-activator-for-mac-and-windows-lifetime-release-2023/) [ac-and-windows-lifetime-release-2023/](http://jwbotanicals.com/download-photoshop-cc-2019-version-20-license-code-keygen-activator-for-mac-and-windows-lifetime-release-2023/)

[http://milanochronicles.com/download-free-adobe-photoshop-cc-2018-version-19-license-key-latest-2](http://milanochronicles.com/download-free-adobe-photoshop-cc-2018-version-19-license-key-latest-2022/) [022/](http://milanochronicles.com/download-free-adobe-photoshop-cc-2018-version-19-license-key-latest-2022/)

[https://www.siriusarchitects.com/advert/download-free-adobe-photoshop-2021-version-22-1-0-produc](https://www.siriusarchitects.com/advert/download-free-adobe-photoshop-2021-version-22-1-0-product-key-full-product-key-full-updated-2023/) [t-key-full-product-key-full-updated-2023/](https://www.siriusarchitects.com/advert/download-free-adobe-photoshop-2021-version-22-1-0-product-key-full-product-key-full-updated-2023/)

<http://www.tampabestplaces.com/wp-content/uploads/2023/01/lyselm.pdf> <https://3net.rs/wp-content/uploads/2023/01/denvali.pdf>

<https://mainemadedirect.com/wp-content/uploads/2023/01/kriscami.pdf>

<https://topdriveinc.com/wp-content/uploads/2023/01/lonpend.pdf>

Photoshop Elements has a variety of great features, including a tool that allows you to turn any graphic or photo into a vector shape. You can make items like business cards and posters that are completely scalable for use in a variety of sizes and uses. The program can even import vector shapes from other programs, so you don't have to redraw the graphic again. Although Photoshop's features are beyond the scope of this article, there are more than 700 tools you can use to enhance your photos. All tools are grouped into categories and subcategories, so you can easily find the right tool for the job. Here are a few of that are some of the most useful varieties of tools that you can use to edit your photos, or enhance your other creative projects. 3D features are a perennial favourite for lots of designers. Whether it is the box, the logo, the model, the text or anything else - design a model in 3D. You can transform such design into 3D models like in the below graphic: When working in Photoshop and Photoshop Elements, you can now also quickly use the Browse tab to quickly open files, select layers, and navigate to a specific image location to make adjustments. You can even share or collect images in the Browse tab, and easily open the files you want to use. With the new Browse tab, you can also use the Filter Gallery feature to search for images and open them with just a few clicks. You can even long press an image to access the same functionality as the Browse tab.